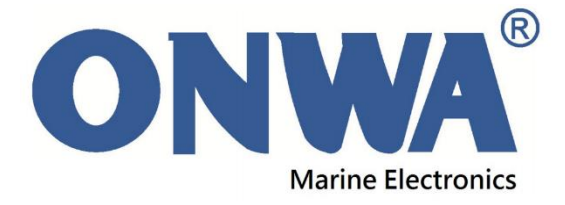

# **HOW TO CHECK GPS CHART PLOTTER VERSION**

## **For KP-708, KP-708A, KCombo-7, KCombo-7A**

- 1. Check the serial no. of your GPS Chart Plotter
- 2. If after the model, there is: Number **2**, then the unit is **MKII**. **(**Use **MKII Firmware** Update**)** Otherwise, it is **MKI**. **(**Use **MKI Firmware** Update**)**

Example: KP-708:

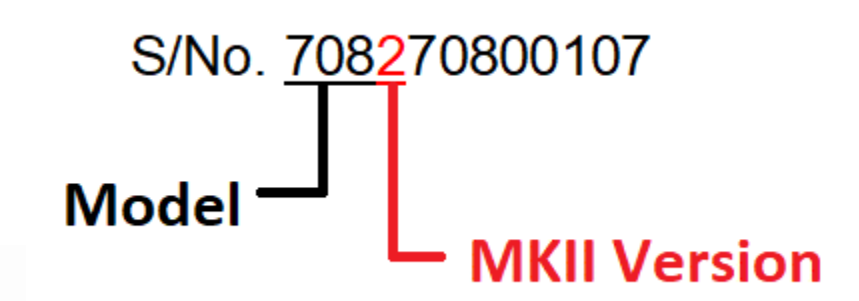

#### *NOTE:*

- MKI CANNOT use MKII Update
- MKI CANNOT use K-Chart 3.0 Map
- MKI CANNOT use Navionics+

For Questions and Clarifications on your Chart Plotter Version, Please email us at [info@onwamarine.com](mailto:info@onwamarine.com)

# **For KP-1299 Series (KP-1299, KP-1299A, KP-1299C)**

- 1. Check the serial no. of your GPS Chart Plotter
- 2. If after the model, there is: **2**, then the unit is **MKII**. (Use **MKII Firmware** Update) **3** and **4**, indicates it is New Generation (Use **MKII New Gen Firmware** Update)

Otherwise it is **MKI. (**Use **MKI Firmware** Update**)**

Example: **KP-1299A New Generation**

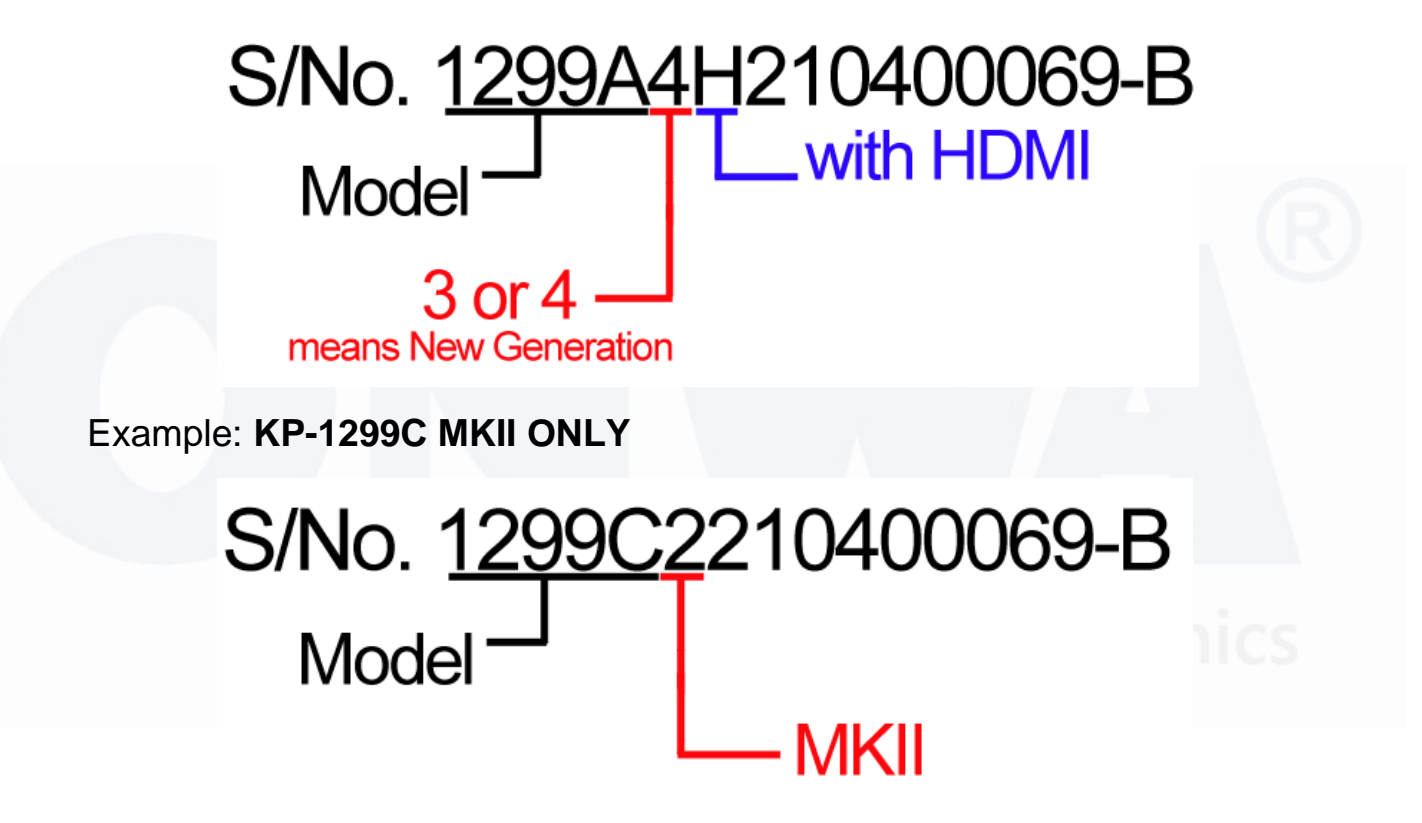

#### *NOTE:*

- MKII **MUST** use MKII Firmware Update
- 1299 New Gen **MUST** use New Gen Firmware of KP-1299X Firmware
- MKI CANNOT use MKII Update
- MKI CANNOT use K-Chart 3.0 Map
- MKI CANNOT use Navionics+

For Questions and Clarifications on your Chart Plotter Version,

Please email us at [info@onwamarine.com](mailto:info@onwamarine.com)

## **KP-8299, KP-8299A, KP-8299C**

- 1. Check the serial no. of your GPS Chart Plotter
- 2. After the model, a. If **no Valid date** after the model and number "2", it is **MKI**. Sample:

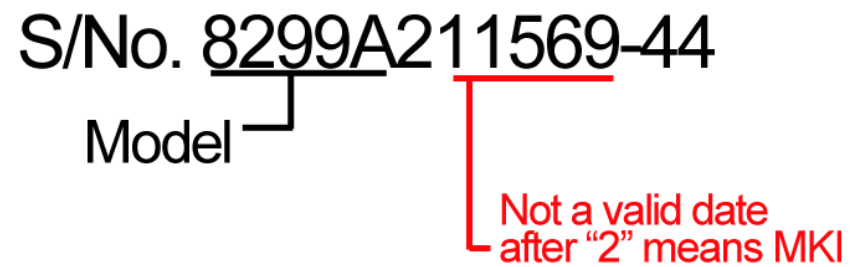

b. If it is a valid date but **BEFORE the year 2017**, it is **MKI**. **(**Use **MKI Firmware** Update**)** Sample:

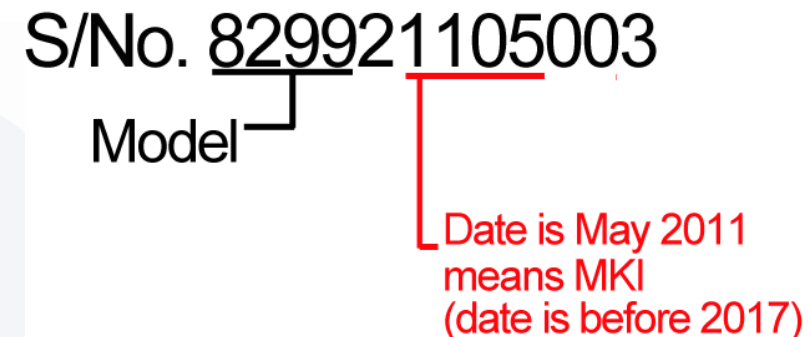

c. If after the model and after **"2"**, and then date is 2017 onwards, it is **MKII**. (Use **MKII Firmware** Update) Sample:

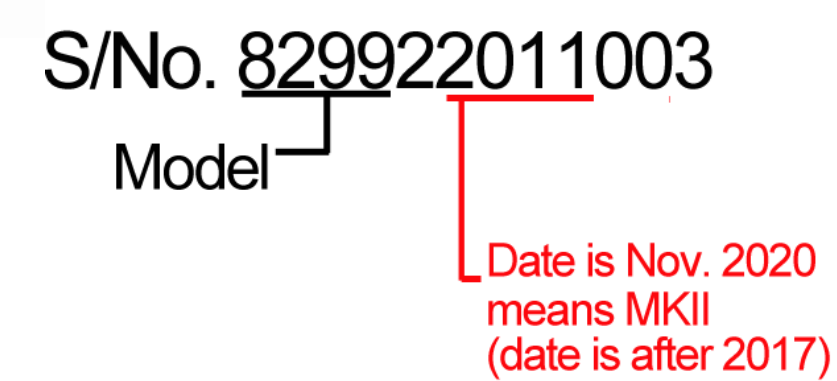

#### *NOTE:*

- MKII **MUST** use MKII Firmware Update
- ALL KP-8299 **BEFORE** the year 2017 are **ALL MKI.**
- MKI CANNOT use MKII Update
- MKI CANNOT use K-Chart 3.0 Map
- MKI CANNOT use Navionics+

For Questions and Clarifications on your Chart Plotter Version, Please email us at [info@onwamarine.com](mailto:info@onwamarine.com)

# **KP-38S, KP-38, KP-38A, KP-39, KP-39A and KP-1299X are ALL MKII.**

- Use **MKII Firmware** Update
- Can use KChart 3.0 Update
- Can use with Navionics+

# **KP-6299, KP-6299C are ALL MKI.**

- Use **MKI Firmware** Update
- MKI CANNOT use MKII Update
- MKI CANNOT use K-Chart 3.0 Map
- MKI CANNOT use Navionics+

### **KP-6299A**

- 1. Check the serial no. of your GPS Chart Plotter
- 2. If after the model, there is: Number **2**, then the unit is **MKII**. **(**Send us an email for **KP-6299A MKII Firmware)** Otherwise, it is **MKI**. **(**Use **MKI Firmware** Update**)**

Example:

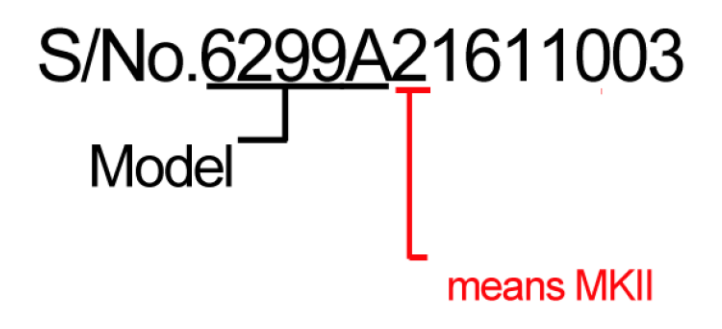

#### *NOTE:*

• For KP-6299A MKII Firmware update, please send us an email.

For Questions and Clarifications on your Chart Plotter Version, Please email us at [info@onwamarine.com](mailto:info@onwamarine.com)